### **3CX**

#### зсх

#### **About 3CX**

3CX is an open-standards IP PBX which can be deployed on Windows, Linux or in the cloud (Google, Amazon, Azure). It offers a complete suite of Unified Communications features such as chat, web conferencing, smartphone apps for iOS and Android and more. 3CX will not only cut your telco costs by up to 80%, it's also easy to manage, maintain and use for both the admin and user. Try it for free here.

## Quick start guide how to use a DECT handset behind 3CX

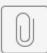

Quick Start Gui...X\_Sept\_2019.pdf

# Quick start guide how to use a Maxwell behind 3CX

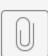

Quick Start Gui...X\_Sept\_2019.pdf

See below for a list with supported features when using the Gigaset IP devices behind an 3CX PBX system.

| Feature                                 | N870/N670<br>/N610                    | N510                                                                   | N720                                  | Maxwell B /2/3/4    | Maxwell<br>10       |
|-----------------------------------------|---------------------------------------|------------------------------------------------------------------------|---------------------------------------|---------------------|---------------------|
| 3CX Status                              | Supported                             | Legacy<br>support                                                      | Legacy<br>support                     | CX                  |                     |
| Gigaset software release used:          | 2.52.0                                | 240                                                                    | 105                                   | 3.14.8              | 2.5.33.1            |
| 3CX software used                       | V18                                   |                                                                        |                                       | V16                 |                     |
| Basic Call                              | Yes                                   | Yes                                                                    | Yes                                   | Yes                 | Yes                 |
| Calling line (CLIP)                     | Yes                                   | Yes                                                                    | Yes                                   | Yes                 | Yes                 |
| Connected line (COLP)                   | -                                     | -                                                                      | -                                     | -                   | -                   |
| Anonymous call                          | Platform<br>Feature                   | Platform<br>Feature                                                    | Platform<br>Feature                   | Platform<br>Feature | Platform<br>Feature |
| Do Not Disturb                          | Yes                                   | -                                                                      | -                                     | Yes                 | Yes                 |
| Message waiting                         | Yes                                   | Yes                                                                    | Yes                                   | Yes                 | Yes                 |
| Call list/history                       | Yes                                   | Yes                                                                    | Yes                                   | Yes                 | Yes                 |
| Voice mail deposit/retrieval            | Yes                                   | Yes                                                                    | Yes                                   | Yes                 | Yes                 |
| Call waiting                            | Yes                                   | Yes                                                                    | Yes                                   | Yes                 | Yes                 |
| Call Hold / Toggle                      | Yes                                   | Yes                                                                    | -                                     | Yes                 | Yes                 |
| Music on Hold                           | Yes                                   | Yes                                                                    | Yes                                   | Yes                 | Yes                 |
| Call forward (CFU)                      | Platform<br>Feature                   | Platform<br>Feature                                                    | Platform<br>Feature                   | Platform<br>Feature | Platform<br>Feature |
| Call forward (CFNR)                     | Platform<br>Feature                   | Platform<br>Feature                                                    | Platform<br>Feature                   | Platform<br>Feature | Platform<br>Feature |
| Call forward (CFB)                      | Platform<br>Feature                   | Platform<br>Feature                                                    | Platform<br>Feature                   | Platform<br>Feature | Platform<br>Feature |
| Call Transfer attended                  | Yes                                   | Yes                                                                    | Yes                                   | Yes                 | Yes                 |
| Call Transfer unattended                | Yes                                   | Yes                                                                    | Yes                                   | Yes                 | Yes                 |
| Call Transfer blind                     | Yes                                   | -                                                                      | -                                     | -                   | -                   |
| DTMF (RFC2833)                          | Yes                                   | Yes                                                                    | Yes                                   | Yes                 | Yes                 |
| Conference 3pty                         | Yes                                   | Yes                                                                    | -                                     | Yes                 | Yes                 |
| BLF Busy / Idle indication              | -                                     | -                                                                      | -                                     | Yes                 | Yes                 |
| Call pick-up direct (*20*<br>extension) | Yes                                   | Yes                                                                    | Yes                                   | Yes                 | Yes                 |
| Call pick-up group ( *20 )              | Yes                                   | Yes                                                                    | Yes                                   | Yes                 | Yes                 |
| Call pick-up BLF                        | -                                     | -                                                                      | -                                     | Yes                 | Yes                 |
| Call completed elsewhere                | Yes                                   | Yes                                                                    | Yes                                   | Yes                 | Yes                 |
| UDP / TCP                               | Yes / Yes                             | Yes / Yes                                                              | Yes / Yes                             | Yes / Yes           | Yes / Yes           |
| 3CX Phonebook                           | Yes                                   | -                                                                      | -                                     | Yes                 | -                   |
| Hotdesking                              | -                                     | -                                                                      | -                                     | Yes                 | -                   |
| Shared Parking                          | -                                     | -                                                                      | -                                     | Yes                 | -                   |
| Auto provisioning                       | Yes                                   | Yes                                                                    | Yes                                   | Yes                 | Yes                 |
| URL via Plug and Play                   | No,<br>because is FXS<br>/DECT Device | No,<br>because is FXS<br>/DECT Device                                  | No,<br>because is FXS<br>/DECT Device | Yes                 | -                   |
| Number of SIP accounts via prov.        | 250/20                                | 6                                                                      | 100                                   | 1                   | 1                   |
| Web Language                            | English German                        | <ul><li>English</li><li>German</li><li>French</li><li>Polish</li></ul> | Yes                                   | Yes                 | Yes                 |
| Change device web-password              | Yes                                   | -                                                                      | -                                     | Yes                 | -                   |
| Time zones                              | Yes                                   | Yes                                                                    | Yes                                   | Yes                 | _                   |

| Tone Set Selection      | Yes                        | Yes                        | Yes                        | Yes                              | -                                |
|-------------------------|----------------------------|----------------------------|----------------------------|----------------------------------|----------------------------------|
| Codec priority          | Yes                        | Yes                        | Yes                        | Yes                              | Yes                              |
| HTTP/HTTPS provisioning | Yes                        | Yes                        | Yes                        | Yes                              | -                                |
| Firmware update         | Via web-<br>interface N870 | Via web-<br>interface N510 | Via web-<br>interface N720 | Via web-<br>interface<br>Maxwell | Via web-<br>interface<br>Maxwell |
| Trigger provisioning    | Manual (3CX limitation)    | Manual (3CX limitation)    | Manual (3CX limitation)    | Yes                              | -                                |

### Additional information:

| Feature                                                                                                    | Code | Comment                                                                                   |
|----------------------------------------------------------------------------------------------------|------|-------------------------------------------------------------------------------------------|
| Park a call. While on a call, click on the Transfer button and dial *0 followed by the parking slot. E.g. to park the call in parking slot 1, dial *01.                        | *0   | Call Park / Retrieve via function key is possible with Maxwell 2 and 3 from software 2.24 |
| Pick up a parked call. E.g. to pick up a call parked in slot 1, dial *11                                                                                                    | *1   |                                                                                           |
| Pick up a call which is dialling at another extension. For example to pick up a call dialling on extension 106, dial *20*106, or just *20* for first ringing                   | *20* |                                                                                           |
| Broadcast call. Dial *9 followed by the extension<br>number. If the receiver's phone<br>has set-up Call Manager "Auto-answer" option,<br>the phone will pick up automatically. | *9   |                                                                                           |